## **2021 AP Testing Important Dates & Deadlines (Updated 12/01/20)**

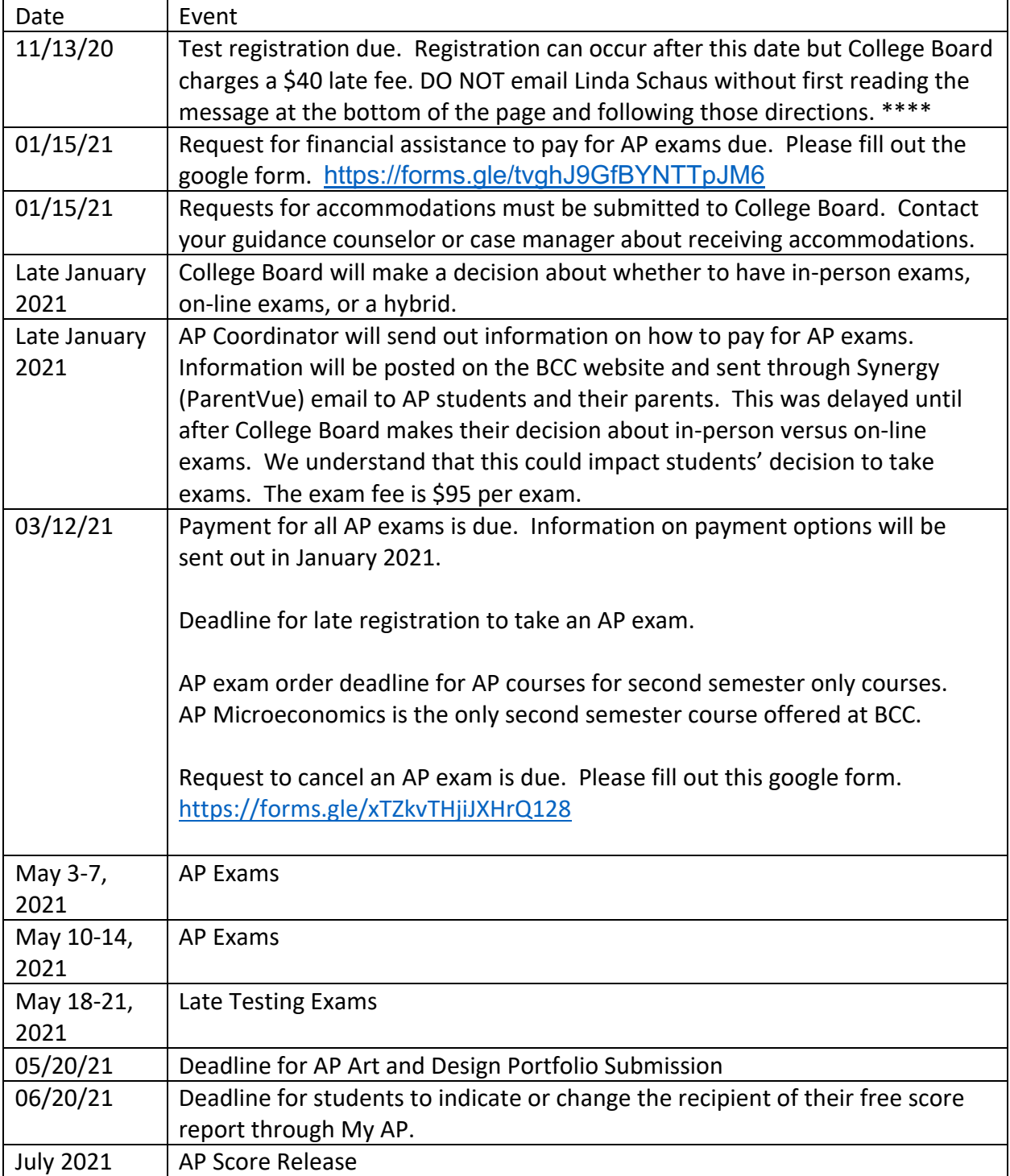

\*\*\*\* All AP Teachers provided the join codes to their classes. All students who logged onto the AP website and entered the join code were automatically registered to take the AP exam in May. Students can see the classes they are registered for by going to the AP website at https://myap.collegeboard.org and logging into their account. All AP courses will be listed and to the right of each course, it will indicate if they are registered for the exam. "Registered" means the same thing as "ordered" the exam.